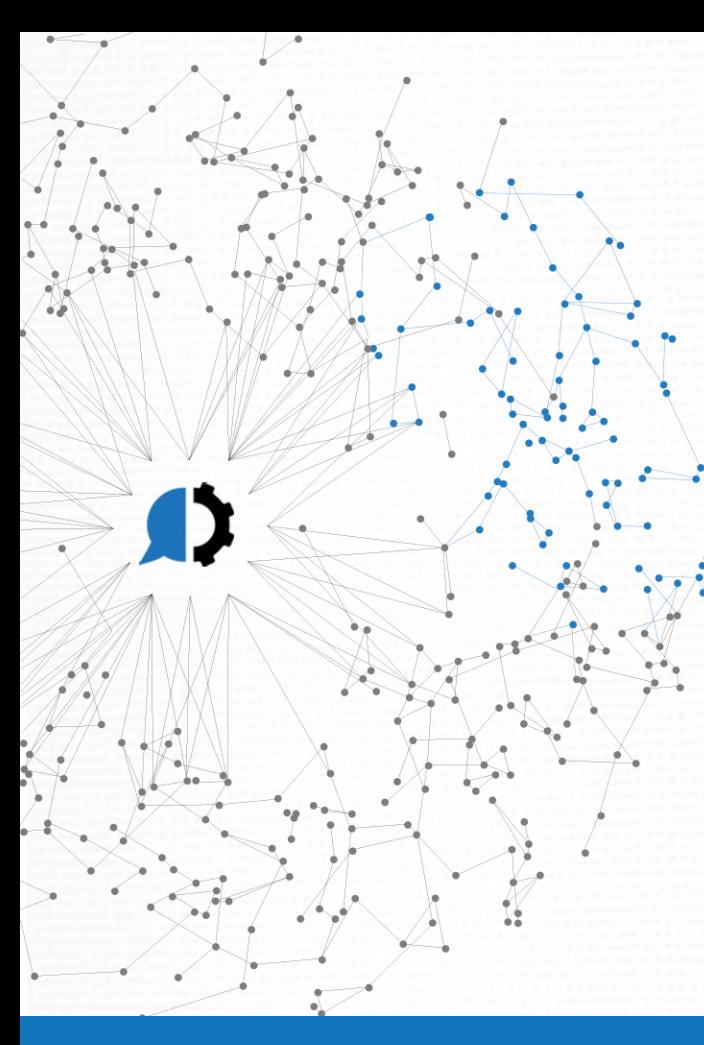

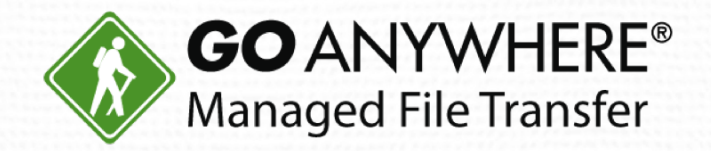

# Are You Avoiding These Top 10 File Transfer Risks?

www.goanywhere.com

© HelpSystems LLC. All rights reserved. All trademarks and registered trademarks are the property of their respective owners.

# **Today's Agenda**

- Introduction 1.
- 10 Common File Transfer Risks 2.
- 3. Brief GoAnywhere MFT Overview
- 4. Question & Answer

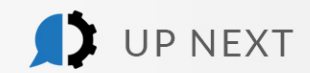

D

## Today's Presenter

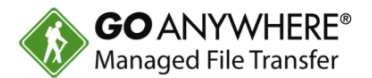

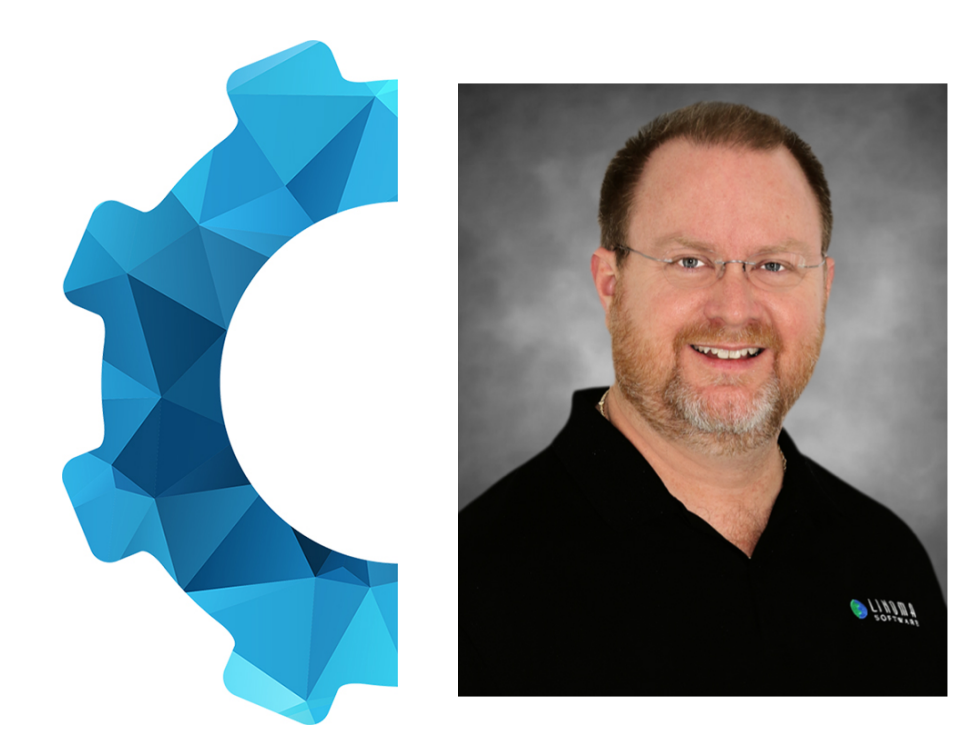

## Rick Elliott Lead Solutions Consultant HelpSystems

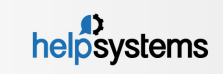

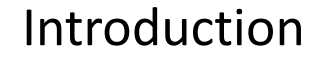

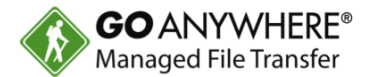

## **Have you ever caught yourself saying…?**

- ▶ We don't have an IT department, so I FTP from my desktop.
- ▶ We're a small/medium sized company we don't have to worry about these things.
- $\triangleright$  We're a large corporation I'm pretty sure we have this covered.
- It's OK, our network administrators will take care of this.
- It's OK, our system administrators will take care of this.
- We've never been hacked!

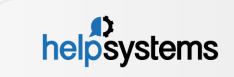

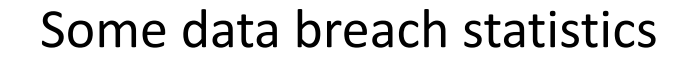

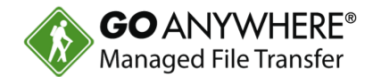

- According to the Identity Theft Resource Center, there were **1,093 data breaches** in 2016, which was a 40% increase over 2015.
- ▶ Worldwide spending on security-related hardware, software, and services rose to **\$73.7 billion** in 2016 from \$68.2 billion a year earlier.

(Source: Bloomberg Technology)

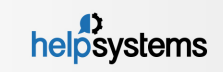

# Still think you aren't vulnerable?

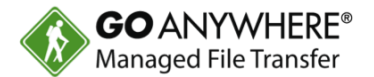

- ▶ Do you have a password guessing feature on your FTP server? Is it activated?
- ▶ Do you force password changes on a regular interval?
- Do you have DOS and Brute-Force features? Are they enabled?
- Do you have Malicious Name features? Are they enabled?
- ▶ Is your Anonymous functionality disabled?
- ▶ Do you have password intelligence built in?
- Do you utilize 2-Factor Authentication?
- ▶ Is your MFT Server "old"?
- ▶ Do you use "Freeware"?

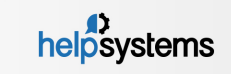

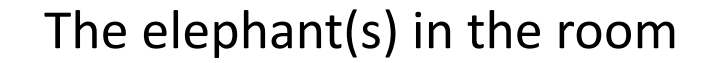

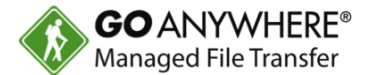

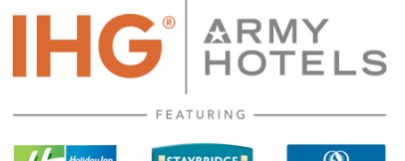

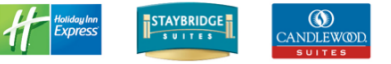

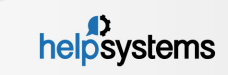

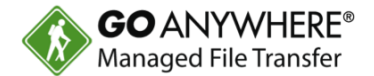

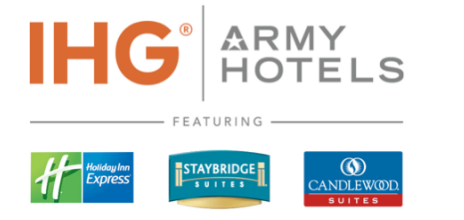

Reports of Tens of Thousands and sometimes Millions of points stolen and used for fraudulent bookings.

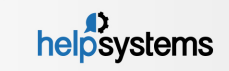

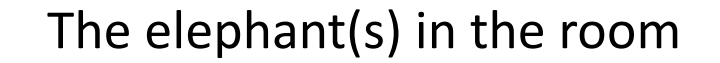

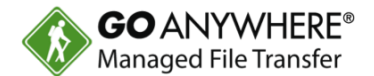

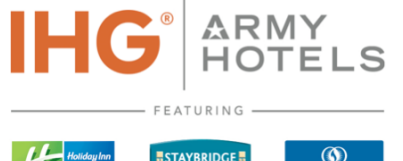

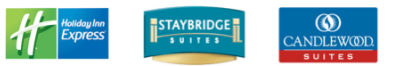

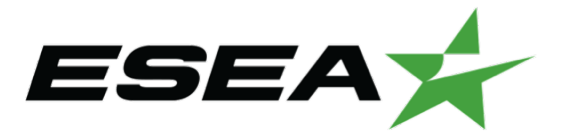

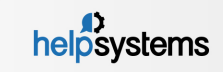

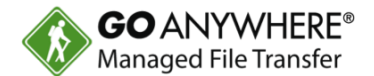

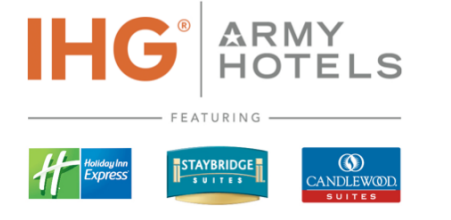

1.5 Million records leaked. Official statement from ESEA was that the hacker requested \$100,000 ransom.

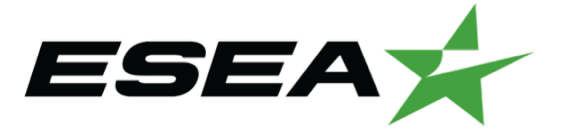

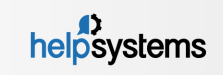

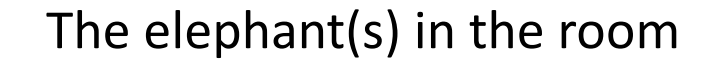

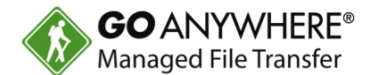

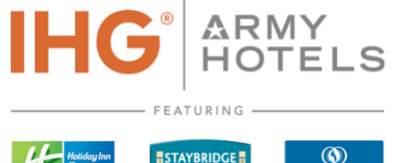

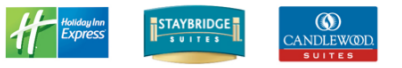

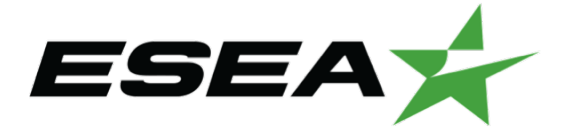

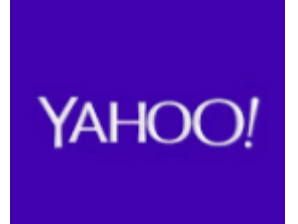

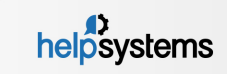

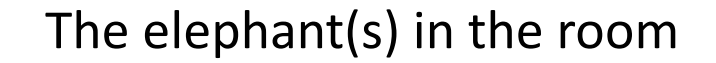

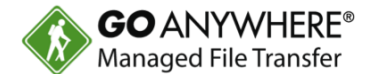

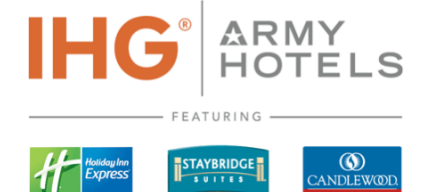

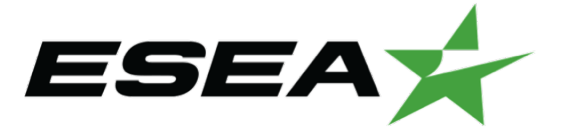

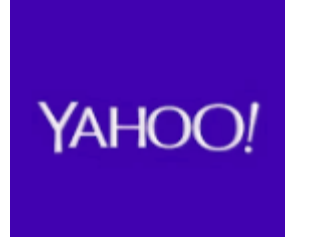

**EVERY SINGLE ACCOUNT** WAS HACKED ... 3 Billion!

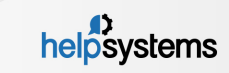

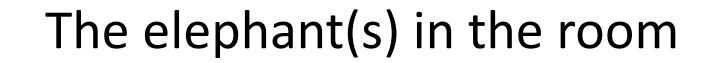

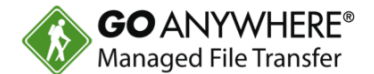

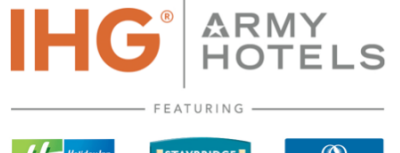

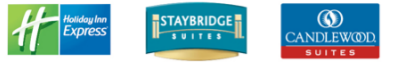

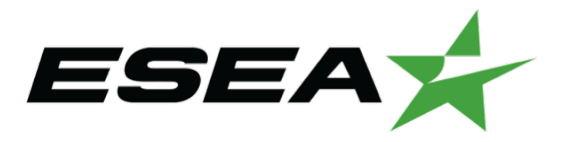

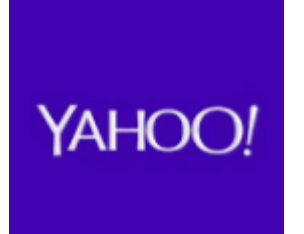

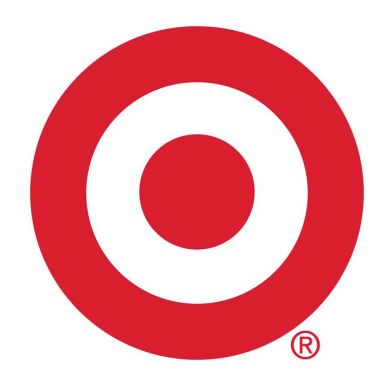

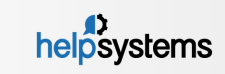

ARMY<br>HOTELS

 $\circledcirc$ **ANDLEWOOL** 

FEATURING

STAYBRIDGE

40 Million Instances of Credit and Debit Card Information were stolen!

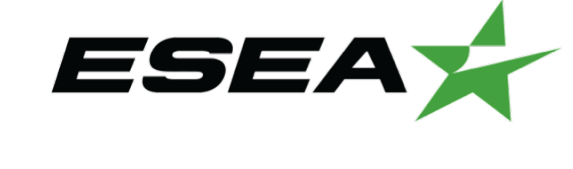

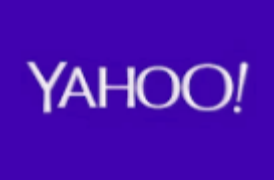

**IHG** 

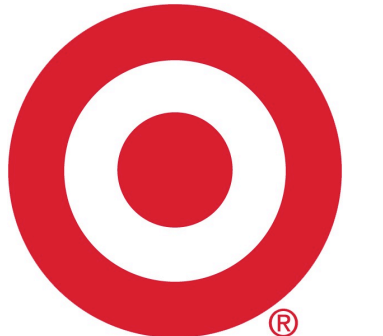

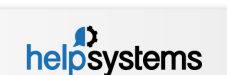

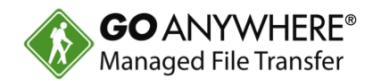

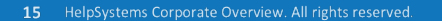

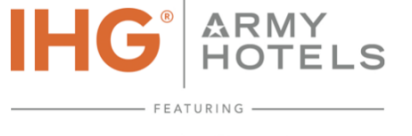

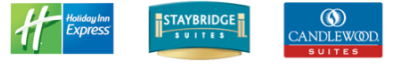

YAHOO!

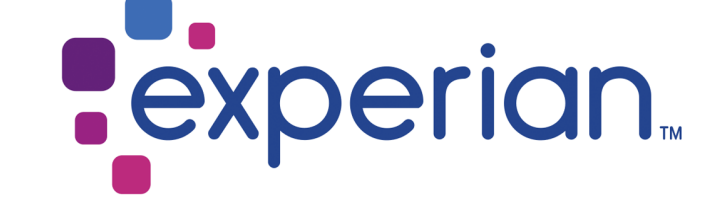

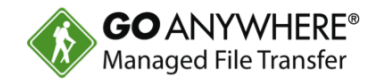

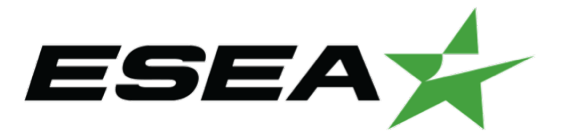

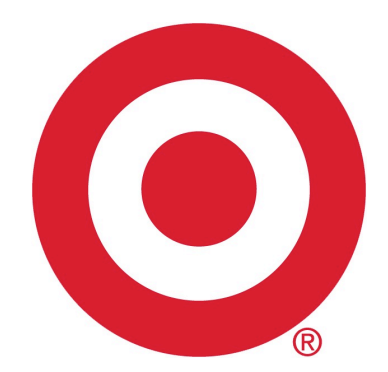

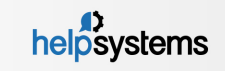

**ANDLEWOOI** 

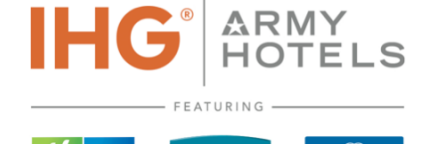

STAYBRIDGE

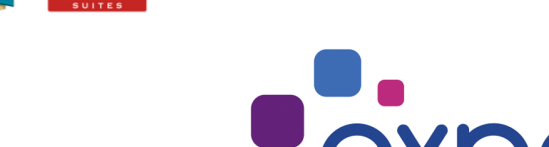

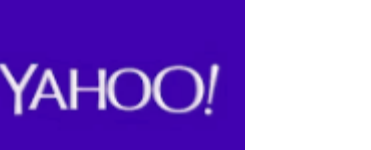

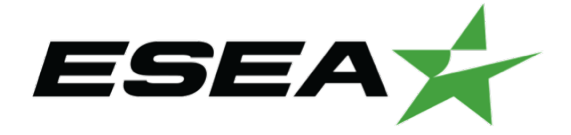

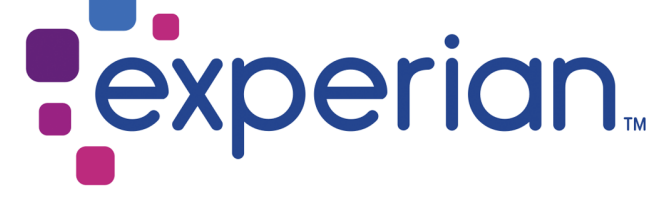

143 Million American's information was exposed!

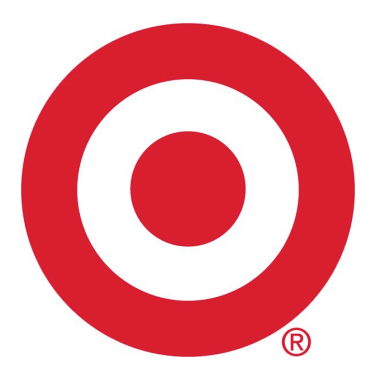

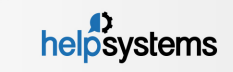

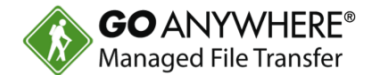

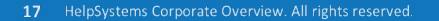

YAHOO!

# The elephant(s) in the room

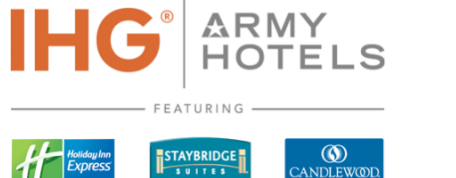

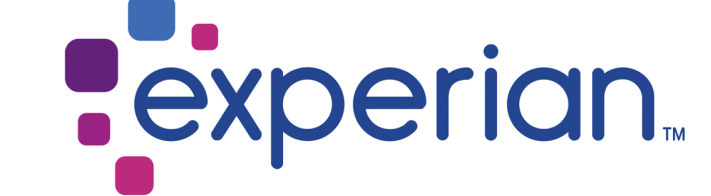

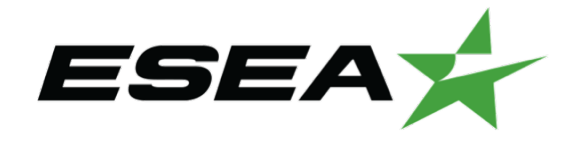

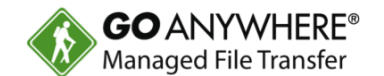

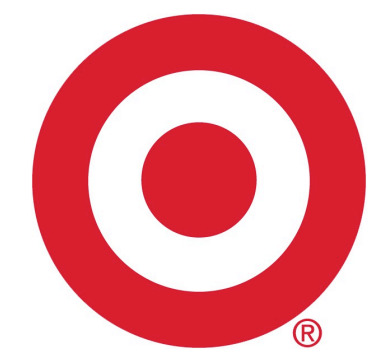

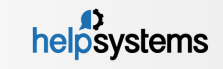

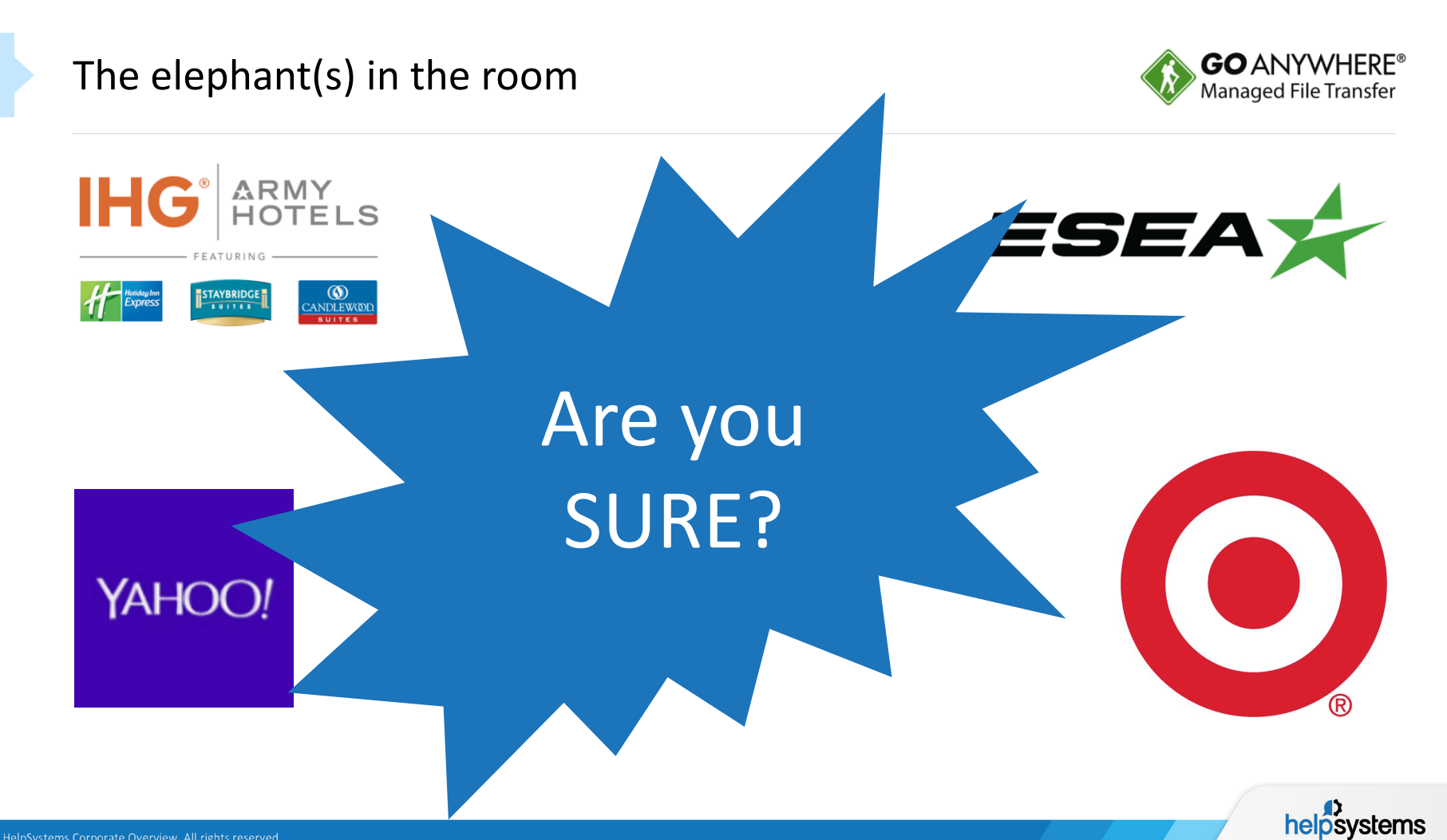

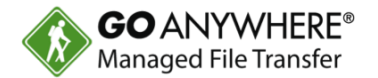

- **FTP isn't a secure transfer protocol.**
- $\triangleright$  User credentials aren't encrypted in FTP transfers they're sent in the clear.
- **This data can be sniffed and stolen during transit.**

- ▶ Use secure protocols like SFTP, OpenPGP, FTPS, HTTPS/AS2.
- Always ensure user IDs and passwords are encrypted, even at rest!
- Never store your user IDs and passwords on your local computer.
- Always disable the "Anonymous" account!

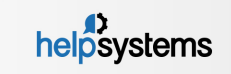

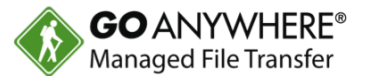

- Communicating sensitive data through email.
- ▶ Storing email data on Exchange Servers.
- $\triangleright$  Sending emails to wrong address.

- Utilize a Secure Mail Server.
- Don't allow sensitive data to be kept in the Exchange Server.
- Take advantage of encrypted file storage retrieval with password access.

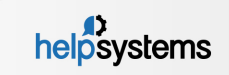

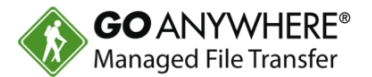

- $\triangleright$  Files are often temporarily stored in the DMZ by trading partners.
- ▶ These files are at a higher risk of being accessed by hackers.
- The DMZ is more exposed to the internet.
- $\triangleright$  Using the DMZ can require the use of manual scripts. This = more vulnerabilities.

- **Install a Reverse Proxy Gateway.**
- $\blacktriangleright$  Keep all data inside your private network.
- Only allow access upon user authentication.
- **NEVER** store data on a DMZ Server!

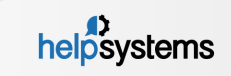

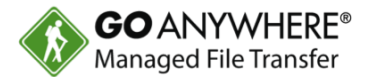

- Inbound firewall rules allow hackers to gain basic system access.
	- In This can allow them enough privileges to compromise your systems.
	- This gives access to critical applications & services.
	- This allows potential direct access to your production systems.

- ▶ Communicate through a reverse proxy.
- ▶ Don't allow inbound firewall rules from DMZ or Internet.
- Ensure you maintain PC firewalls and security patches.

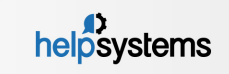

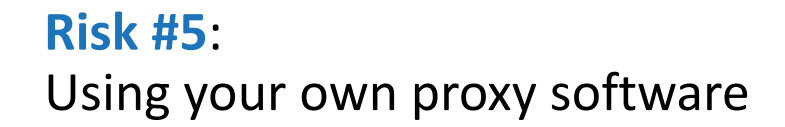

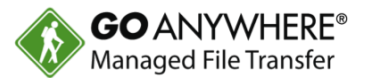

- ▶ Often older technology
- **Misleading or incorrect configurations**
- Inbound and outbound port configurations required

- ▶ Use modernized reverse proxy technology.
- Maintain proxy control within your Private Network, not in the DMZ.
- Don't have inbound ports into the Private Network.

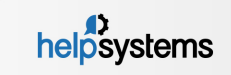

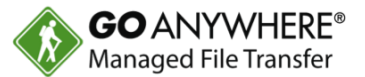

- **Manual scripts prone to human error**
- $\blacktriangleright$  Replicated and duplicated scripts
- Time-consuming to track down and fix problems
- $\triangleright$  No centralized auditing and alerting
- Lack of security mandates and compliance reporting

- ▶ Use centralized and generic role-based scripting solutions.
- Receive automated notifications from error handling routines.
- Implement detailed logging and auditing functionality to support compliancy and federal, state, and local mandates.

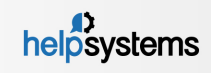

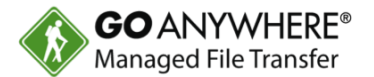

- Dedicated personnel is needed for administration.
- **There's assumption of mandate and compliancy regulation reporting.**
- They're dependent on community advice and reporting for issues, bugs, and updates.

- Use certified security software with administration, training, and education.
- These solutions are trusted, with certified compliancy and mandate reporting.
- They are regularly updated and include feature rich product enhancements.

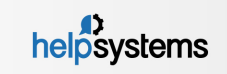

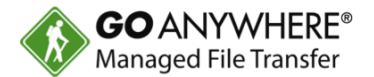

- This opens the door to your system for anyone to get access.
- ▶ Stolen userID's and passwords can be utilized by anyone.
- ▶ Access to certificate or key authentication is compromised.
- $\triangleright$  Command line access to key management = vulnerable.

- Install a secured, encrypted key management system.
- Implement role-based and logged access to key or certificate updates.
- Use centralized access for all communication key and certificates.

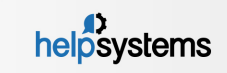

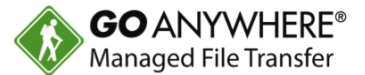

- $\blacktriangleright$  Internal security controls are often overlooked.
- $\blacktriangleright$  These include:
	- ▶ Customer sign-ons
	- ▶ Allowed IP addresses
	- ▶ Automatic IP blacklists
	- ▶ Unblocked brute-force attacks

- Get granular with your cybersecurity.
- ▶ Build a secure infrastructure that allows communication with controlled access.

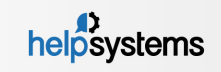

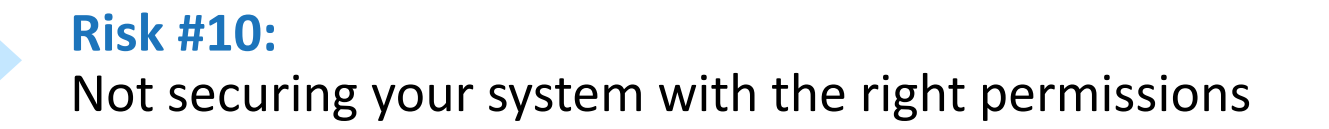

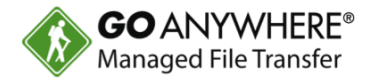

- Did you see what we've been talking about?
- ▶ Bueller? Bueller?? **Anyone???**
- YOU ARE VULNERABLE IF YOU USE FTP!

- ▶ Just say no!
- Disable FTP!
- ▶ Use SFTP or FTPS or HTTPS/AS2 for communication security!

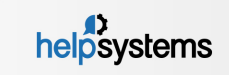

# GoAnywhere MFT Overview

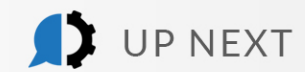

D

## Secure your front door!

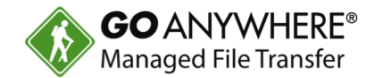

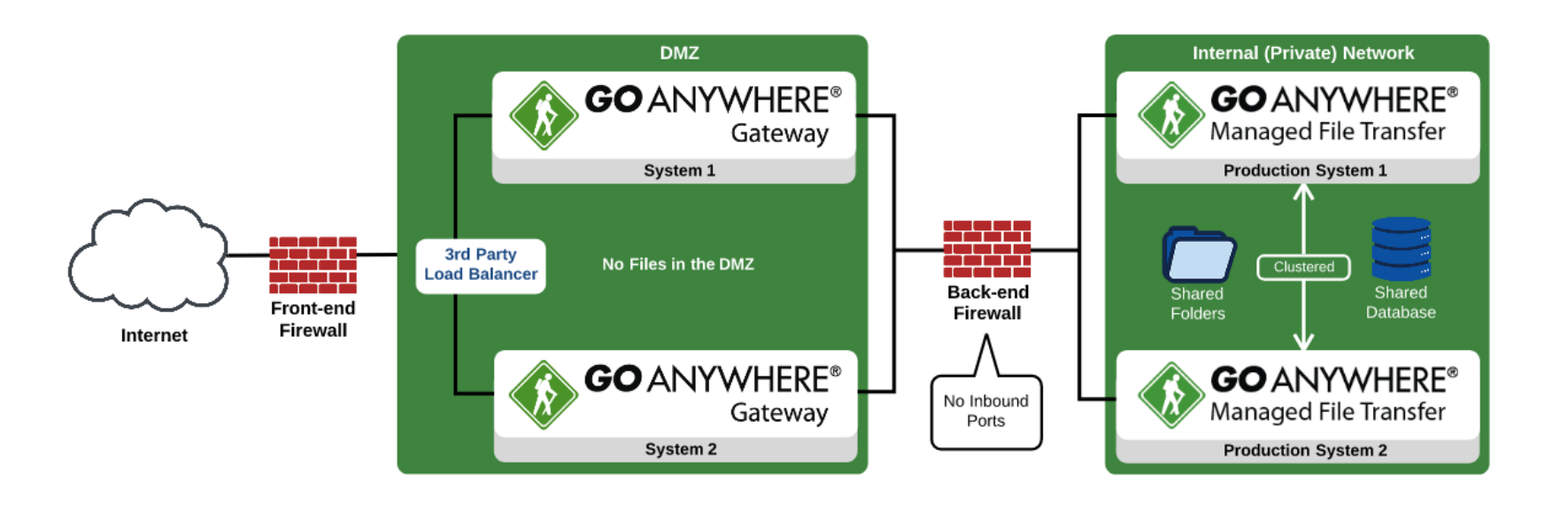

GoAnywhere MFT allows you to communicate securely through your DMZ using NO inbound firewall rules into your private network. Round-Robin load balancing to a clustered installation provides High Availability and faster throughput!

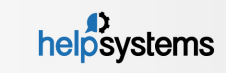

# Alternatives to FTP (internal & external)

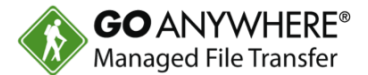

## **Agents**

- ▶ With GoAnywhere MFT agents, IT admins can:
	- ▶ Enjoy centralized control of remote file transfers and workflows
	- ▶ Create Agent Templates with registration rules to easily deploy Agents on a large scale
	- **Monitor remote locations for new, modified and** deleted files on the system

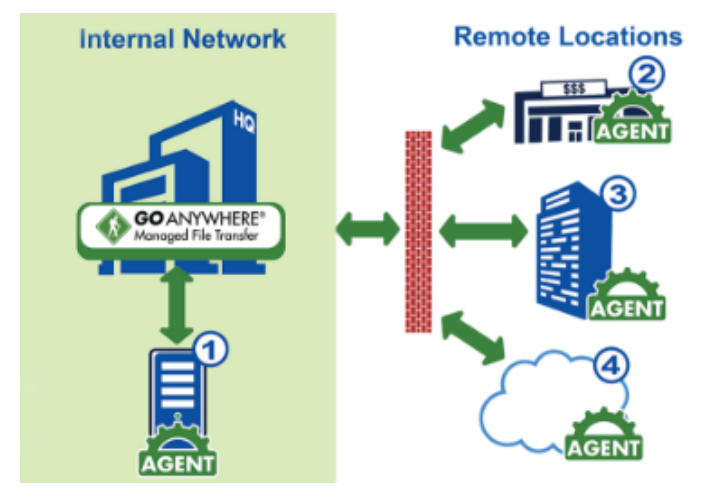

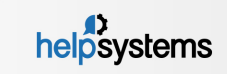

# Alternatives to FTP (internal & external)

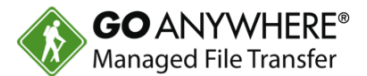

## **Agents**

- With GoAnywhere MFT agents, IT admins can:
	- ▶ Enjoy centralized control of remote file transfers and workflows
	- ▶ Create Agent Templates with registration rules to easily deploy Agents on a large scale
	- **Monitor remote locations for new, modified and** deleted files on the system

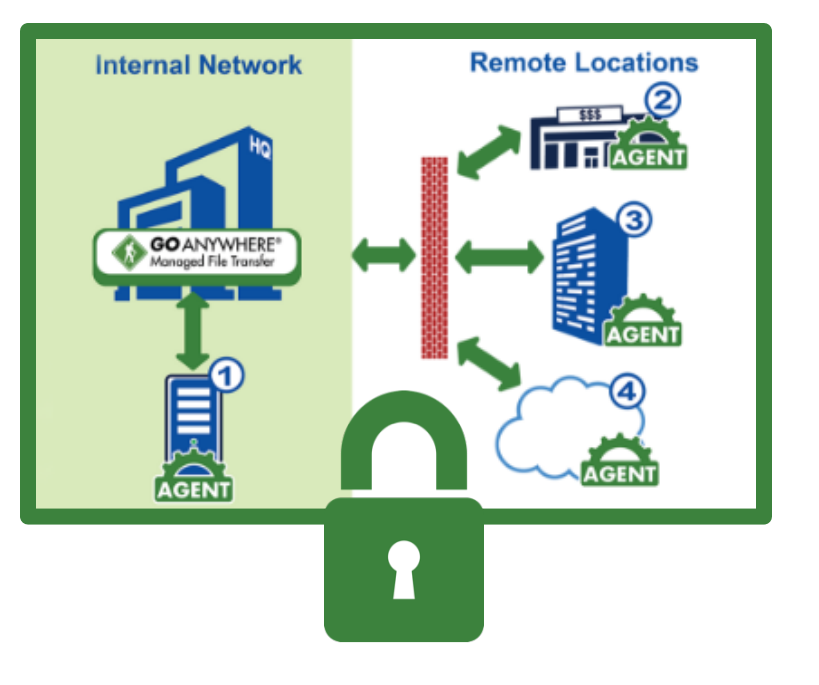

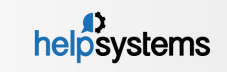

## Alternative to secure data in Exchange

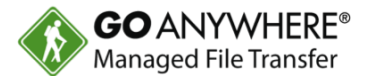

#### **Secure Mail**

- **The Secure Mail module in GoAnywhere** MFT allows your employees to send messages and files as secure "packages" on an ad-hoc basis.
- Recipients will get an email with a unique link to each package, allowing them to download the message and files through a secure HTTPS connection. This is a great alternative to regular email since there are no file size or file type restrictions.

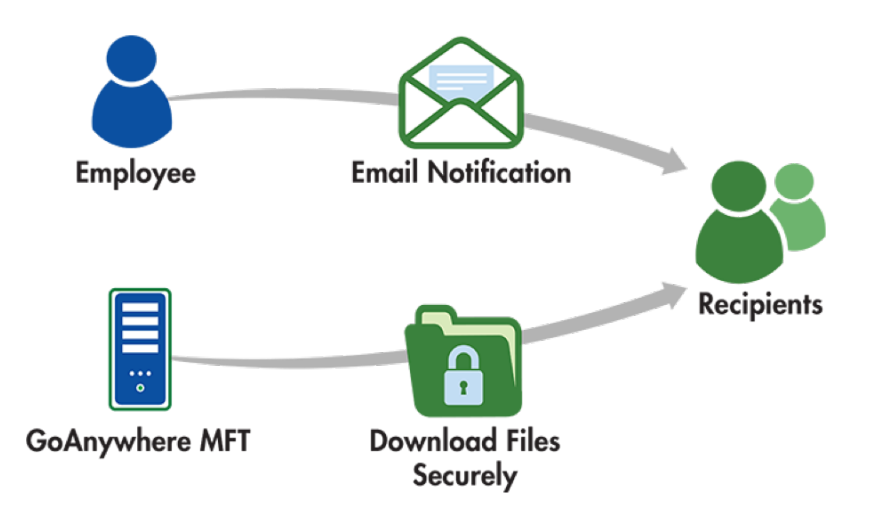

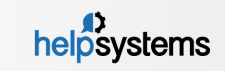

## Alternative to secure data in Exchange

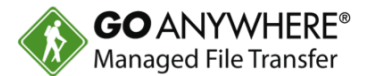

#### **Secure Mail**

- **The Secure Mail module in GoAnywhere** MFT allows your employees to send messages and files as secure "packages" on an ad-hoc basis.
- $\triangleright$  Recipients will get an email with a unique link to each package, allowing them to download the message and files through a secure HTTPS connection. This is a great alternative to regular email since there alternative to regular email since there are no file size or file type restrictions.

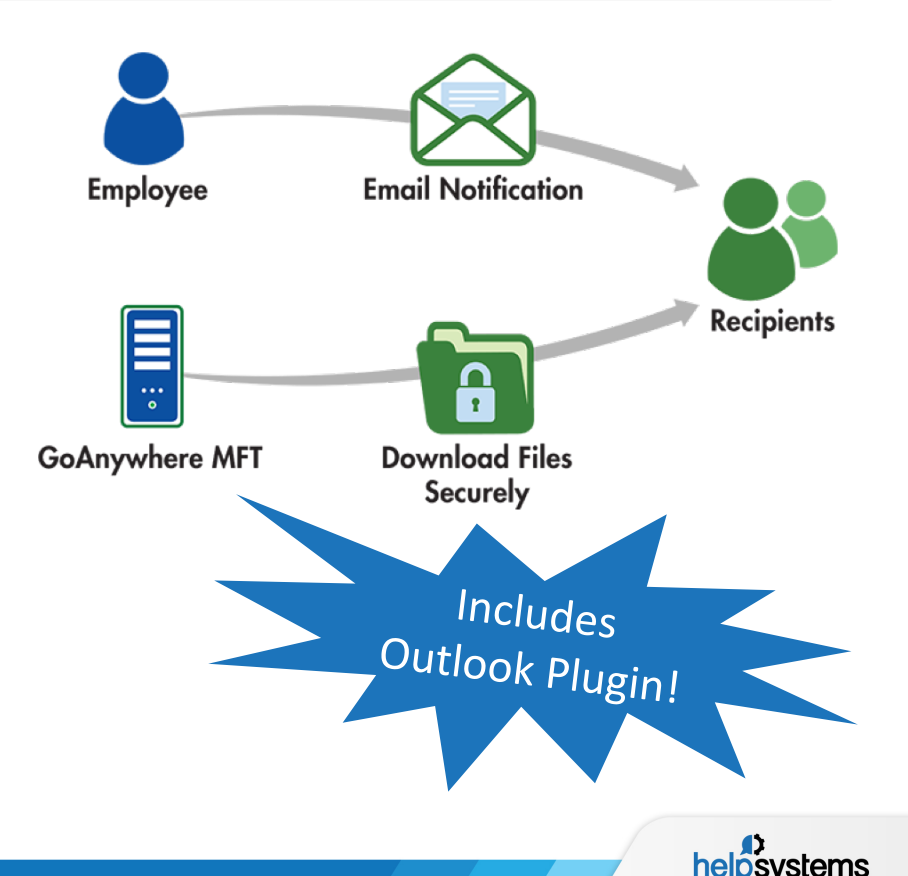

## Alternatives to FTP

## **Secure Forms**

- Secure Forms allow end-users to fill out custom forms with one or more input values and (optionally) upload files through the HTTPS Web Client in GoAnywhere, or submit forms by making SOAP or REST requests from your custom built applications.
- ▶ When a form is submitted, a Project in GoAnywhere is executed to automatically process the submitted values and files.

Web Client **Customer Contact Information** V Submit **Enter Company Contact Information** Company \* **First Name** Last Name<sup>1</sup> **Message to Account Manager:** 1000 Characters Remaining **Phone Number** Gender: Male Female **Email Address<sup>\*</sup>** userID@domain.com **Enter year** 2017 **Upload File** Drop files here, or browse to attach files

**GO** ANYWHERE<sup>®</sup>

Powered by GoAnywhere

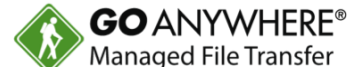

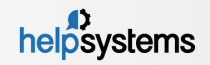

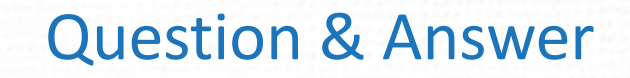

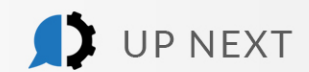

D

## Thank you for joining us!

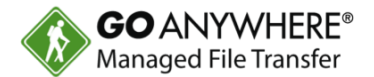

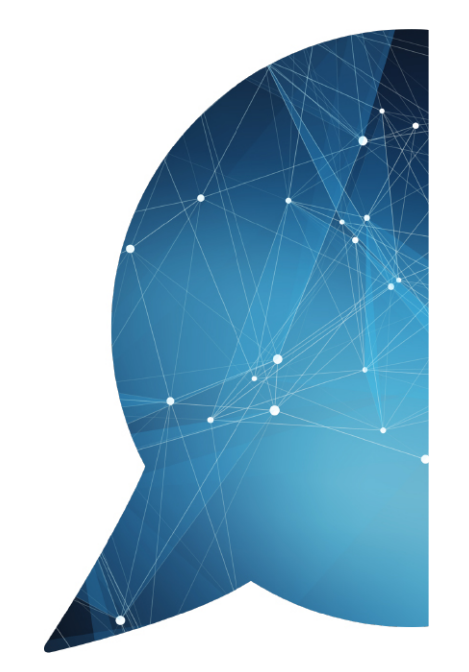

New to GoAnywhere? Download our free 30-day trial at [www.goanywhere.com/trial.](http://www.goanywhere.com/trial)

### **Contact us with any questions!**

- [goanywhere.sales@helpsystems.com](mailto:Goanywhere.sales@helpsystems.com)
- Toll-free 1-800-949-4696
- Direct (402) 944-4242

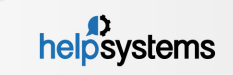